## **H.-W. Henn, A. Filler Didaktik der Analytischen Geometrie und Linearen Algebra**

## **Fehlerkorrektur, Abschnitt 2.7**

## **S. 82: Berechnung des Widerstands mit Abb. 2.24a**

Das Argument, die 5 mittleren Widerstände seien stromfrei, ist nicht richtig. Mit einem kleinen Trick kann das Ersatzschaltbild so vereinfacht werden, dass nur noch reine Parallel- und Serienschaltungen auftreten. Wir betrachten nur den Widerstand R1. Nun ersetzen wir im Teil HG der Widerstand R durch zwei parallel geschaltete Widerstände 2R. Diese befinden sich auf gleichem Potential, so dass wir links und rechts die Verbindung durchschneiden können.

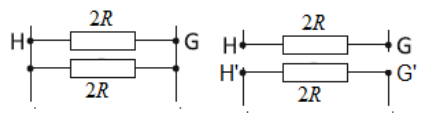

Jetzt haben wir das folgende Ersatzschaltbild:

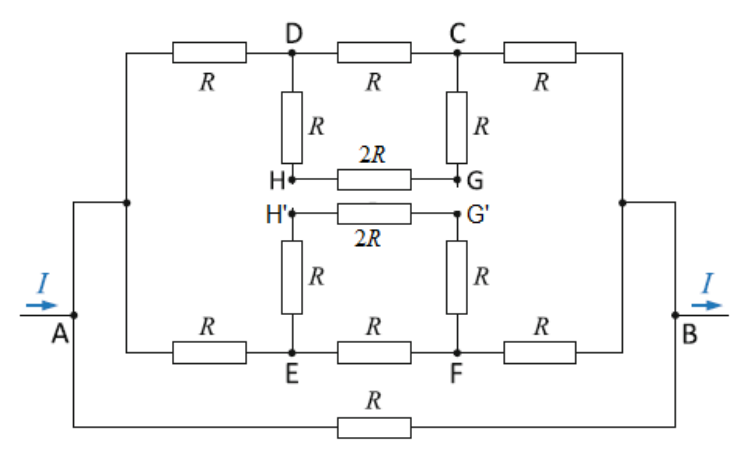

Der Widerstand R<sub>1</sub> kann nacheinander durch Parallel- und Serienschaltungen berechnet werden. Es ergibt sich  $R_1 = \frac{7}{5}R$ 5 und damit  $R_{AB} = \frac{7}{12}R \approx 0,583R$ .